## Oracle8. Programowanie w j zyl PL/SQL

## Scott Urman

Drogi Czytelniku! Poni|ej zamieszczona jest errata do ksi|ki: ["Oracle8. Programowanie w jzyku](https://helion.pl/ksiazki/oracle8-programowanie-w-jezyku-pl-sql-scott-urman,or8pls.htm) PL/SQL"

Jest to lista bB dów znalezionych po opublikowaniu ksi |ki, zgBo zaakceptowanych przez nasz redakcj. Pragniemy, aby nasze pul wiarygodne i speBniaBy Twoje oczekiwania. Zapoznaj si z poni|s dodatkowe zastrze|enia, mo|esz je zgBoshttposd/ahdebisoempl/user/er

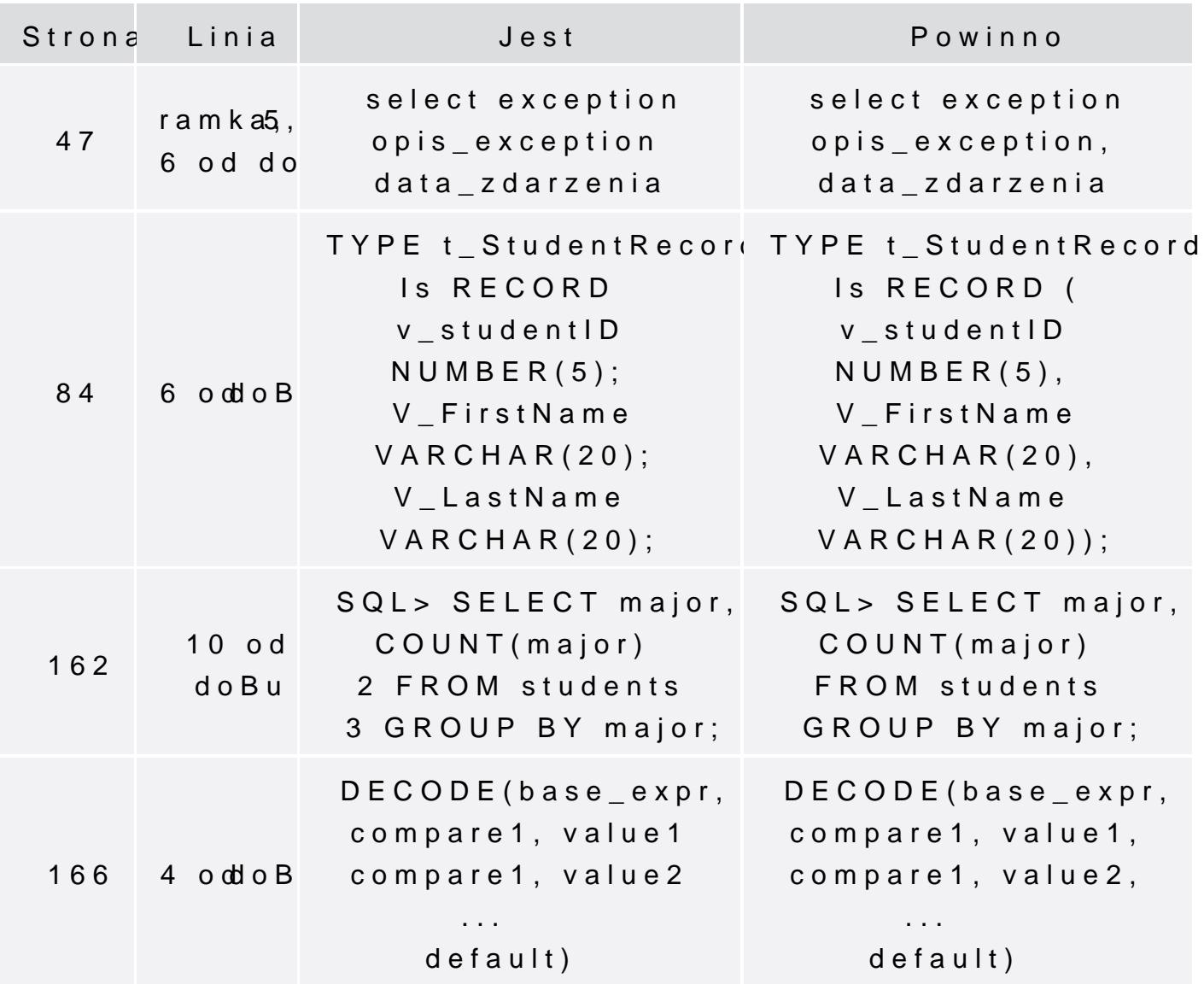

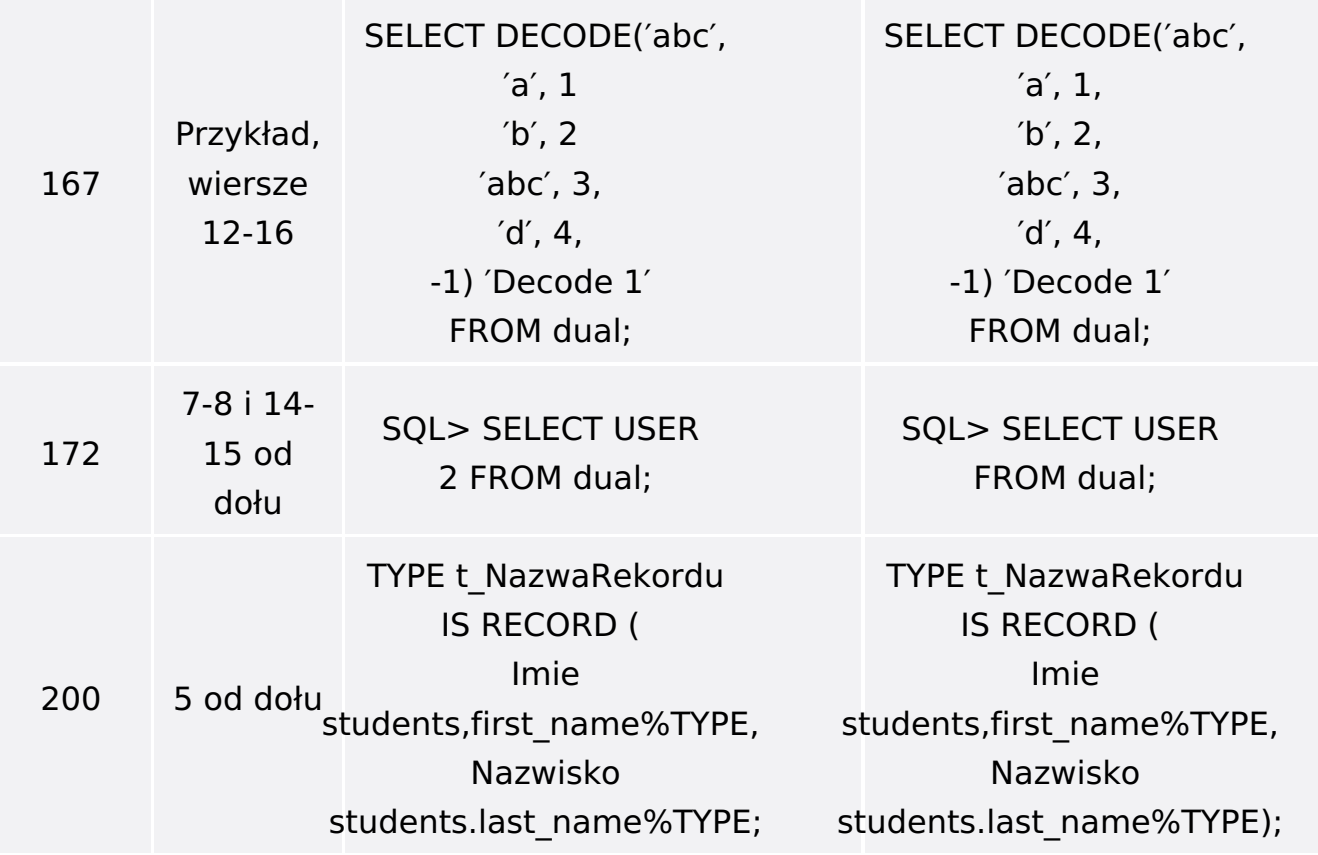